# Министерство сельского хозяйства Российской Федерации федеральное государственное бюджетное образовательное учреждение высшего образования "Вятский государственный агротехнологический университет"

 $X$ 0384 $C$ УТВЕРЖДАЮ Экономического факультета факультет Т.Б. Шиврина  $115$ апреля 2021 г.

# Моделирование и анализ информационных систем  $A\Pi K$

рабочая программа дисциплины (модуля)

информационных технологий и статистики Закреплена за кафедрой

Учебный план

09.03.02 Информационные системы и технологии направленность (профиль) программы бакалавриата "Проектирование, разработка и сопровождение информационных систем в АПК"

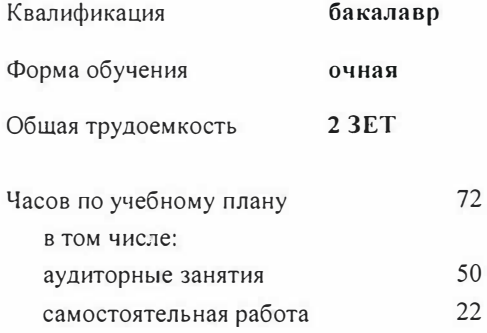

Виды контроля в семестрах: зачеты 7

#### Распределение часов дисциплины по семестрам

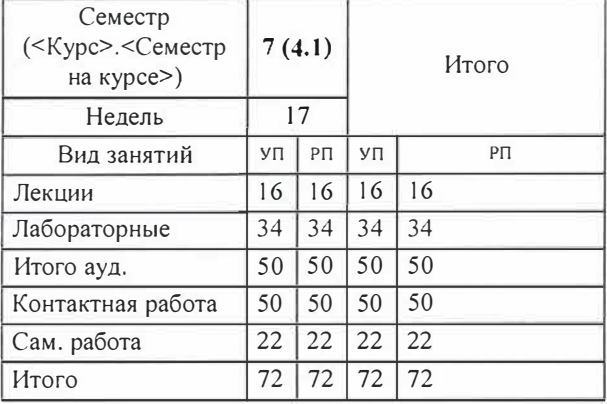

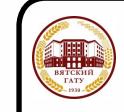

#### ДОКУМЕНТ ПОДПИСАН ЭЛЕКТРОННОЙ ПОДПИСЬЮ

Сертификат: 4285BD6BEB8900E0BFFD5A2C6C4531B6 Владелец: Симбирских Елена Сергеевна Действителен: с 25.05.2023 до 17.08.2024

Программу составил(и):

старший преподаватель кафедры информационных технологий и статистики, Лиданов Роман Витальевич  $\mu$ 

Рецензент(ы):

к.э.н., доцент кафедры информациоонных технологий и статистики, Еришина Елена Николаевна

Рабочая программа дисциплины

#### Моделирование нанализ информационных систем АПК

разработана в соответствии с ФГОС:

Федеральный государственный образовательный стандарт высшего образования - бакалавриат по направлению подготовки 09.03.02 Информационные системы и технологии (приказ Минобрнауки России от 19.09 .2017 г. № 926)

составлена на основании Учебного плана:

09.03.02 Информационные системы и технологии

направленность (профиль) программы бакалавриата "Проектирование, разработка и сопровождение информационных систем в АПК"

одобренного и утвержденного Ученым советом университета от 15.04.2021 протокол № 5.

Рабочая программа дисциплины рассмотрена и одобрена учебно-методической комиссией

экономического факультета

Протокол №  $\mathcal{Q}$  от "15" апреля 2021 г.

Рабочая программа дисциплины рассмотрена и одобрена на заседании кафедры

информационных технологий и статистики

протокол № Дрот "15" апреля 2021 г.<br>Зав. кафедрой <u>Доф</u>иц

к.э.н., доцент Козлова Лариса Алексеевна

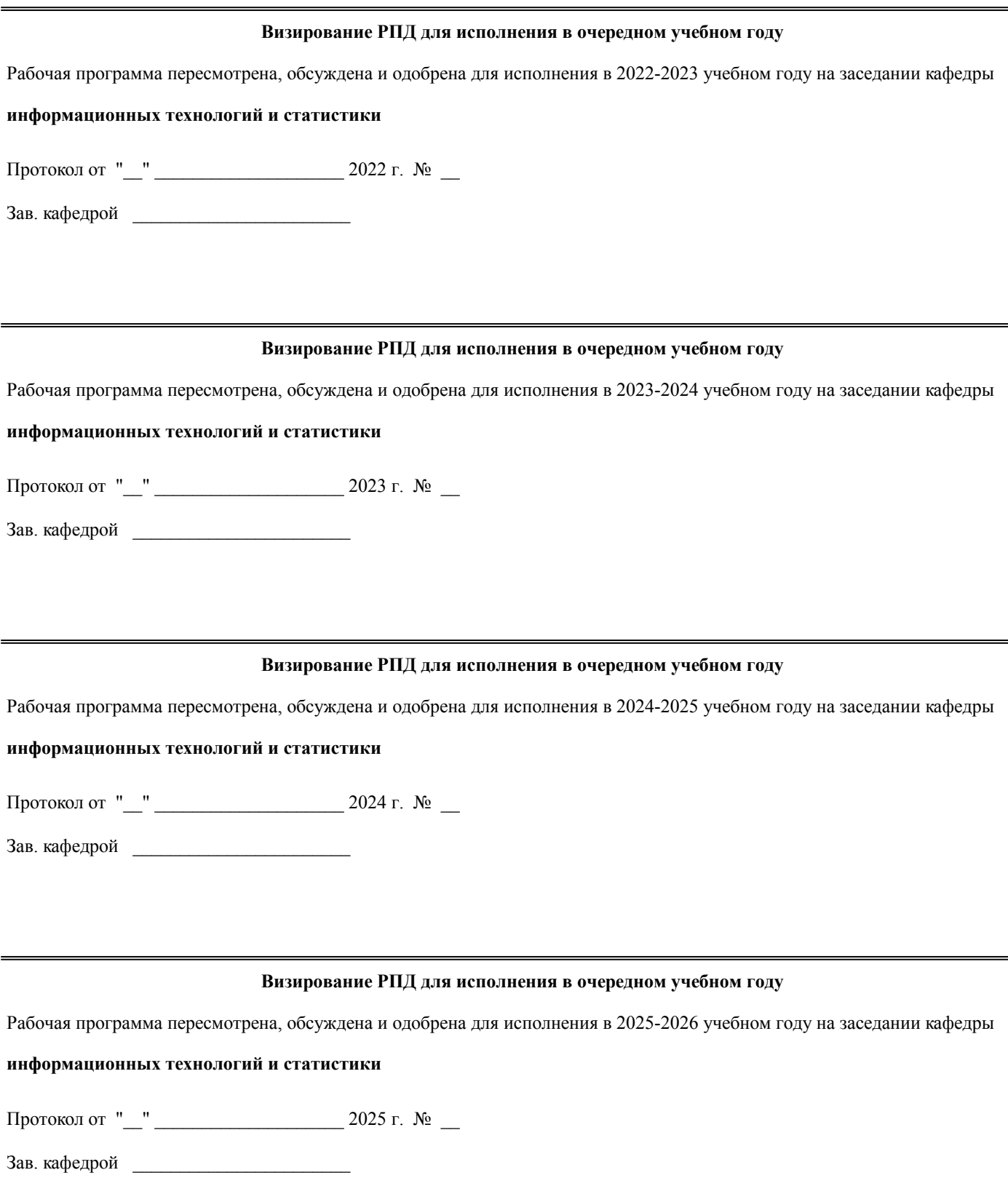

# **1. ЦЕЛЬ (ЦЕЛИ) ОСВОЕНИЯ ДИСЦИПЛИНЫ**

1.1 приобретение обучающимися знаний, умений, навыков использования технологий моделирования в сфере информационных систем и технологий, овладение студентами профессиональными компетенциями, способствующими их социальной мобильности и устойчивости на рынке труда.

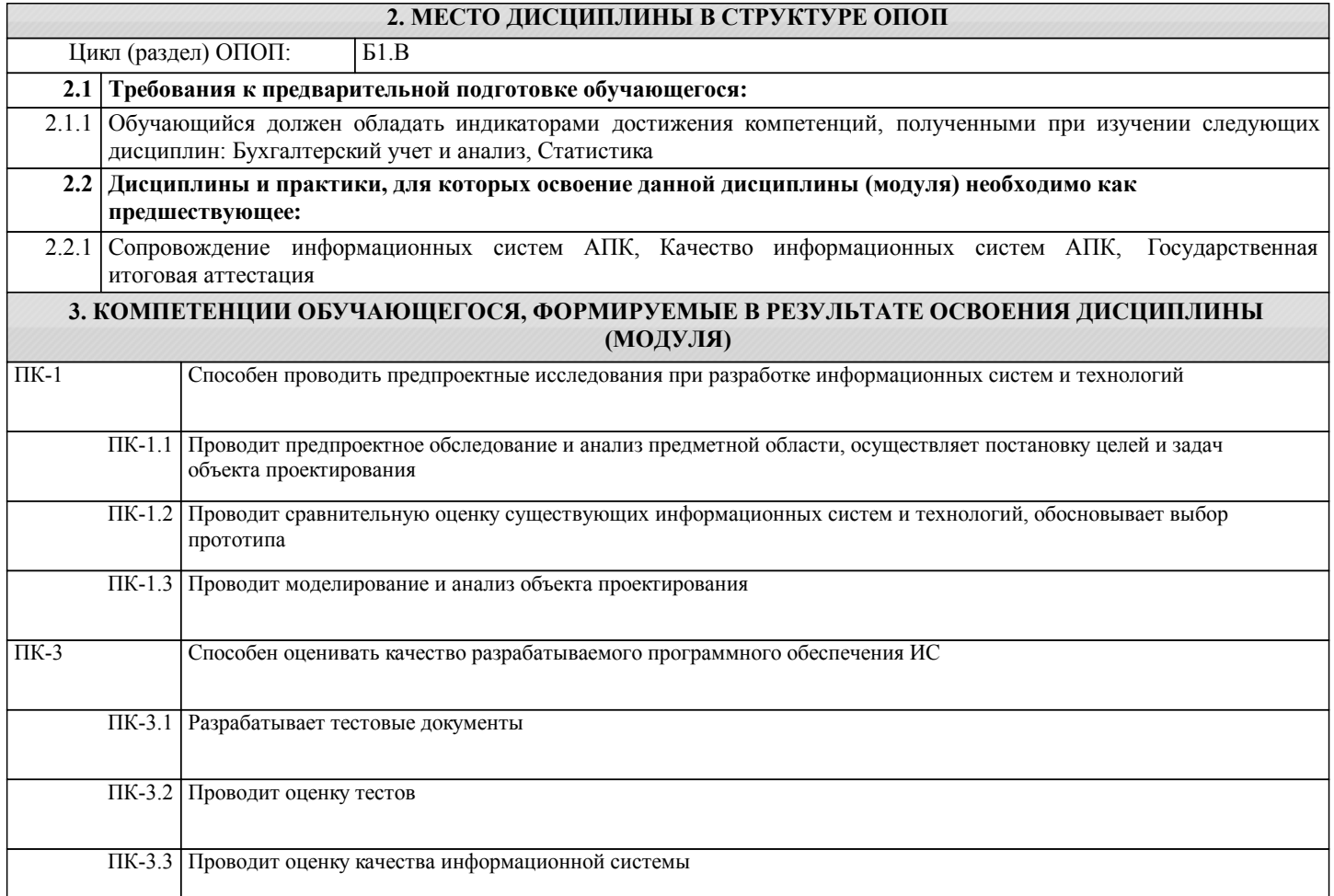

# **В результате освоения дисциплины обучающийся должен**

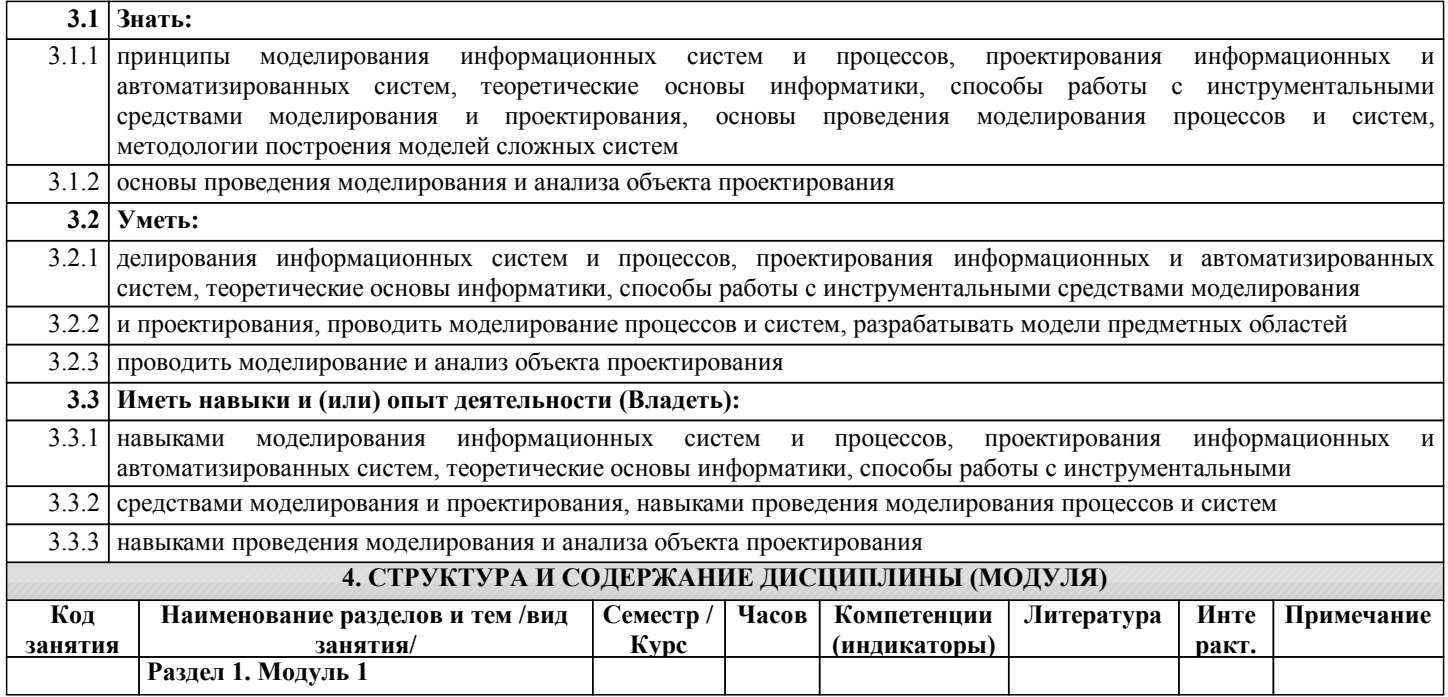

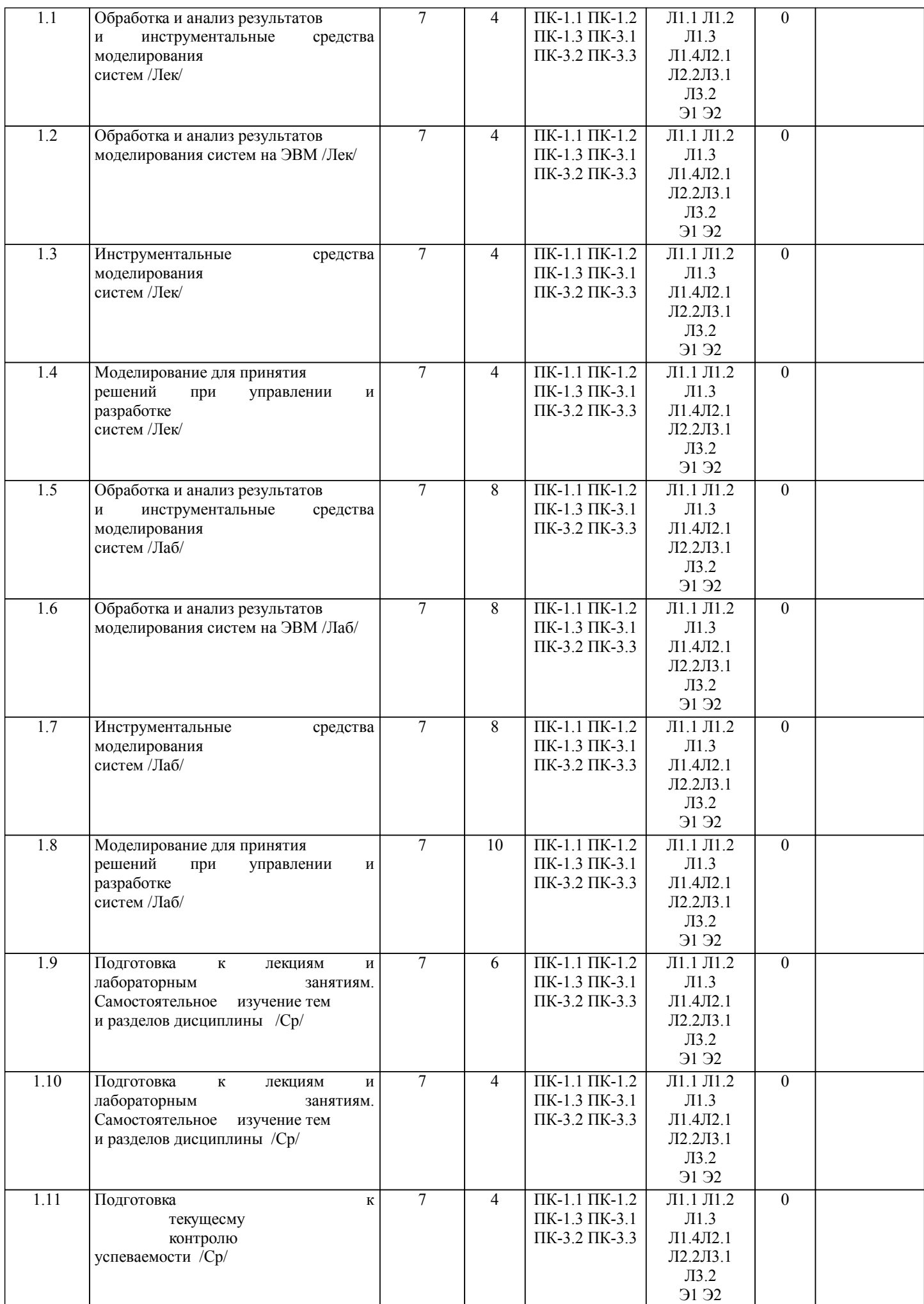

стр. 5

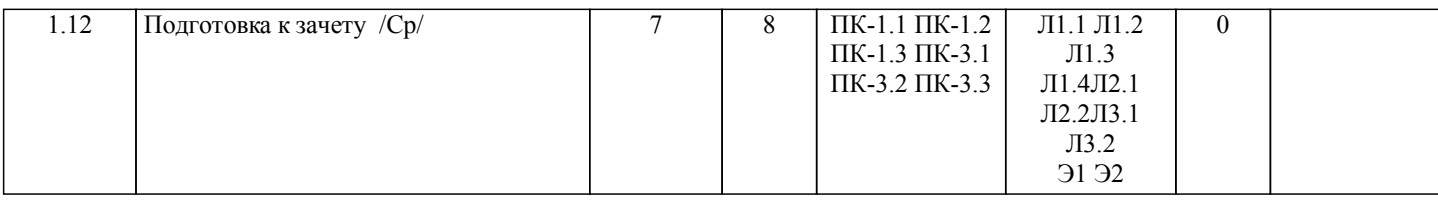

стр. 6

# **5. ФОНД ОЦЕНОЧНЫХ СРЕДСТВ**

Рабочая программа дисциплины обеспечена фондом оценочных средств для проведения текущего контроля и промежуточной аттестации. Содержание фонда оценочных средств представлено в Приложении 1 и 2.

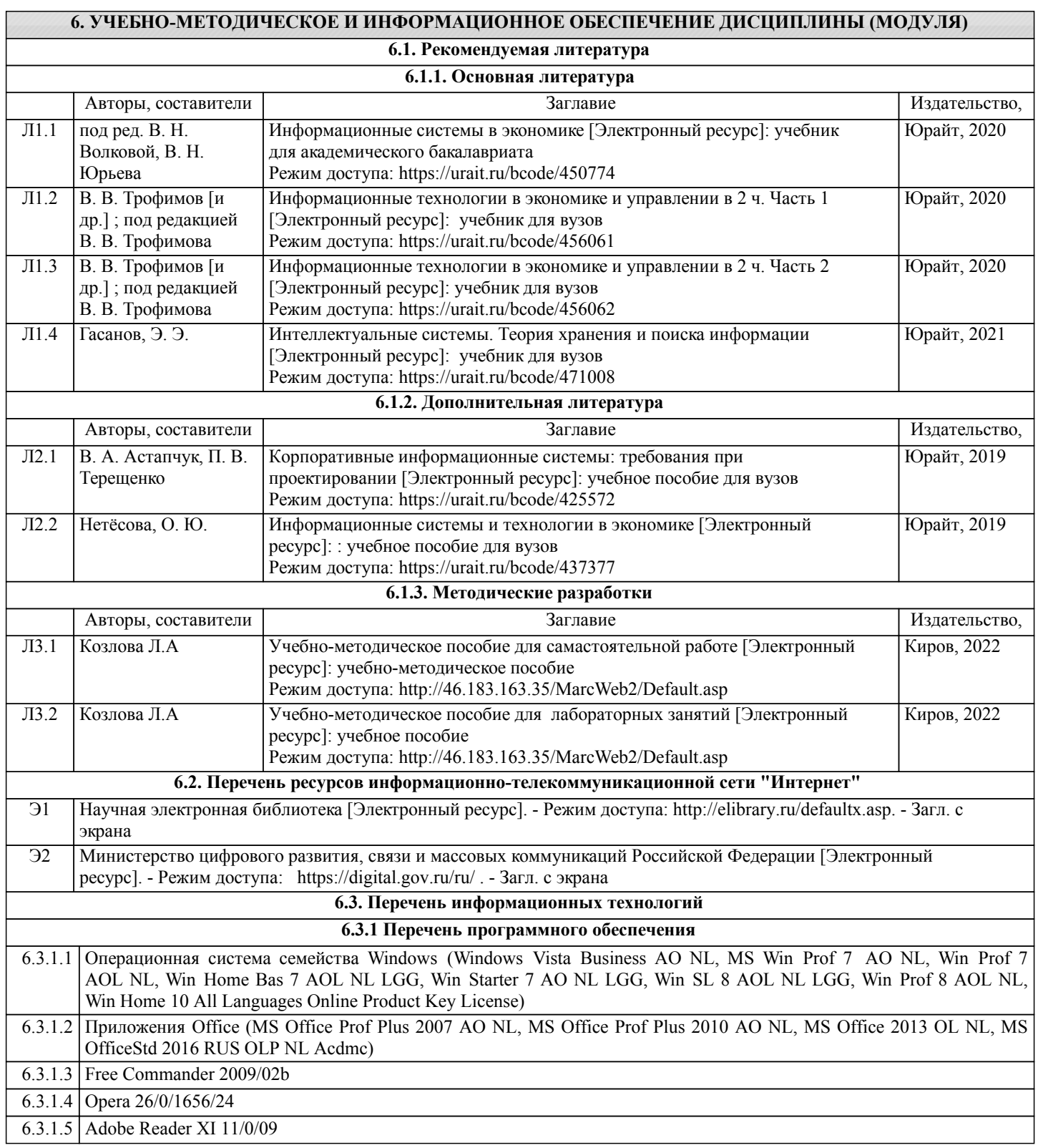

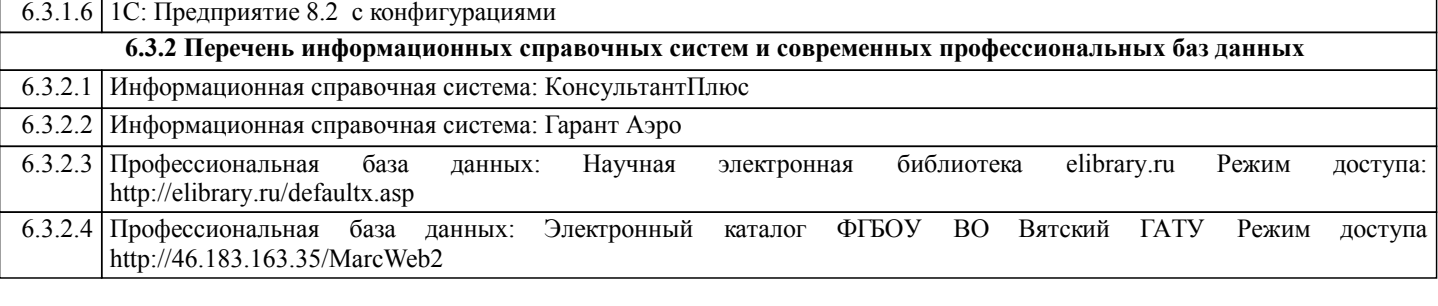

### **7. МАТЕРИАЛЬНО-ТЕХНИЧЕСКОЕ ОБЕСПЕЧЕНИЕ ДИСЦИПЛИНЫ (МОДУЛЯ)**

7.1 Описание материально-технической базы, необходимой для осуществления образовательного процесса по дисциплине представлено в Приложении 3 РПД.

## **8. МЕТОДИЧЕСКИЕ УКАЗАНИЯ ДЛЯ ОБУЧАЮЩИХСЯ ПО ОСВОЕНИЮ ДИСЦИПЛИНЫ (МОДУЛЯ)**

Освоение дисциплины проводится в форме аудиторных занятий и внеаудиторной самостоятельной работы обучающихся. При проведении аудиторных занятий предусмотрено применение следующих инновационных форм учебных занятий, развивающих у обучающихся навыки командной работы, межличностной коммуникации, принятия решений, лидерские качества:

дискуссия, разбор конкретных ситуаций. Количество часов занятий в интерактивных формах определено учебным планом.

Практическая подготовка при реализации дисциплины организуется путем проведения лабораторных занятий, предусматривающих участие обучающихся в выполнении отдельных элементов работ, связанных с будущей профессиональной деятельностью.

Внеаудиторная самостоятельная работа осуществляется в следующих формах:

• Псамостоятельное изучение теоретического материала (тем дисциплины);

•подготовка к лабораторным занятиям;

•подготовка к мероприятиям текущего контроля;

•подготовка к промежуточной аттестации.

При организации самостоятельной работы необходимо, прежде всего,обратить внимание на ключевые понятия, несущие основную смысловую нагрузку в том или ином разделе учебной дисциплины.

1. Самостоятельное изучение тем дисциплины

Для работы необходимо ознакомиться с учебным планом дисциплины и установить, какое количество часов отведено учебным планом в целом на

.<br>изучение дисциплины, на аудиторную работу с преподавателем на лекционных и практических (семинарских), лабораторных занятиях, а также на самостоятельную работу. С целью оптимальной самоорганизации необходимо сопоставить эту информацию с графиком занятий и выявить наиболее затратные по времени и объему темы, чтобы заранее определить для себя периоды объемных заданий. Целесообразно начать работу с изучения теоретического материала, основных терминов и понятий курса и с письменных ответов на индивидуальные и тестовые задания.

2. Подготовка к лекционным и лабораторным занятиям

Традиционной формой преподнесения материала является лекция. Курс лекций по предмету дает необходимую информацию по изучению

закономерностей и тенденций развития объекта и предмета исследования изучаемой дисциплины. Лекционный материал рекомендуется конспектировать.

Конспекты позволяют обучающемуся не только получить больше информации на лекции, но и правильно его структурировать, а в дальнейшем - лучше освоить.

Подготовка к лабораторным занятиям носит различный характер как по содержанию, так и по сложности исполнения. Многие лабораторные занятия требуют большой исследовательской работы, изучения дополнительной научной литературы. Прежде чем приступить к выполнению такой работы, обучающемуся необходимо ознакомиться обстоятельно с содержанием задания, уяснить его, оценить с точки зрения восприятия и запоминания все составляющие его компоненты. Результаты эксперимента, графики и т.д. следует стремиться получить непосредственно при выполнении работы в лаборатории. Лабораторная работа считается выполненной только в том случае, когда отчет по ней принят. Чем скорее составлен отчет после проведения работы, тем меньше будет затрачено труда и времени на ее оформление. 3.Подготовка к мероприятиям текущего контроля

В конце изучения каждой темы может проводиться тематическая контрольная работа, которая является средством промежуточного контроля оценки знаний. Подготовка к ней заключается в повторении пройденного материала и повторном решении заданий, которые рассматривались на занятиях, а также в выполнении заданий для самостоятельной работы.

4. Подготовка к промежуточной аттестации

Подготовка к зачету является заключительным этапом изучения дисциплины и является средством промежуточного контроля. Подготовка к зачету предполагает изучение конспектов лекций, рекомендуемой литературы и других источников, повторение материалов практических занятий

Приложение 1

# ФОНД ОЦЕНОЧНЫХ СРЕДСТВ для проведения промежуточной аттестации по дисциплине **Моделирование и анализ информационных систем АПК**

Направление подготовки 09.03.02 Информационные системы и технологии Направленность (профиль) программы бакалавриата «Проектирование, разработка и сопровождение информационных систем в АПК» Квалификация бакалавр

#### **1. Описание назначения и состава фонда оценочных средств**

Настоящий фонд оценочных средств (ФОС) входит в состав рабочей программы дисциплины «Моделирование и анализ информационных систем АПК» и предназначен для оценки планируемых результатов обучения – сформированности индикаторов достижения компетенций и опыта деятельности, характеризующих этапы формирования компетенций (п.2) в процессе изучения данной дисциплины.

ФОС включает в себя оценочные материалы для проведения промежуточной аттестации в форме зачета.

ФОС разработан на основании:

- Федеральный государственный образовательный стандарт высшего образования - бакалавриат по направлению подготовки 09.03.02 Информационные системы и технологии (приказ Минобрнауки России от 19.09.2017 г. № 926);

- основной профессиональной образовательной программы высшего образования по направлению подготовки 09.03.02 Информационные системы и технологии направленности (профилю) программы бакалавриата « Проектирование, разработка и сопровождение информационных систем в АПК»;

- Положения «О формировании фонда оценочных средств для промежуточной и итоговой аттестации обучающихся по образовательным программам высшего образования».

#### **2. Перечень компетенций с указанием этапов их формирования в процессе освоения образовательной программы**

- Способен проводить предпроектные исследования при разработке информационных систем и технологий  $(IIK-1)$ 

- Способен оценивать качество разрабатываемого программного обеспечения ИС (ПК-3).

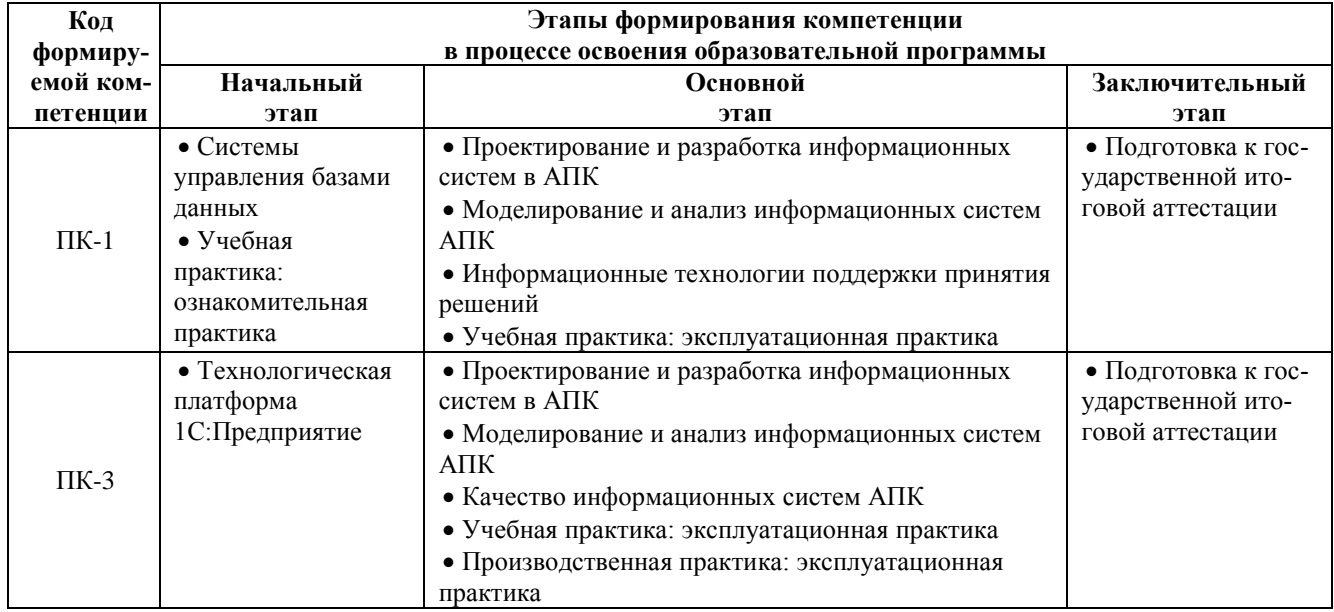

#### **3. Планируемые результаты освоения образовательной программы по дисциплине, выраженные через компетенции и индикаторы их достижений, описание шкал оценивания**

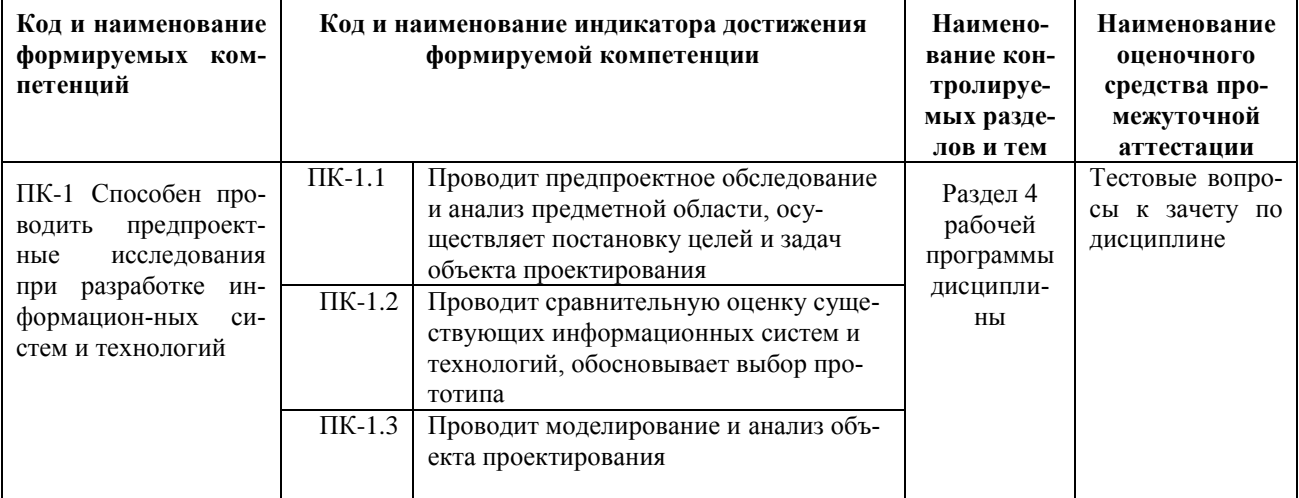

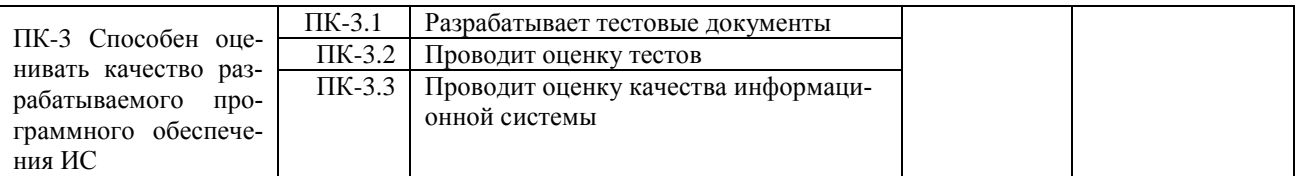

Для оценки сформированности соответствующих компетенций по дисциплине «Моделирование и анализ информационных систем АПК» при проведении промежуточной аттестации в форме зачета применяется следующая шкала оценивания:

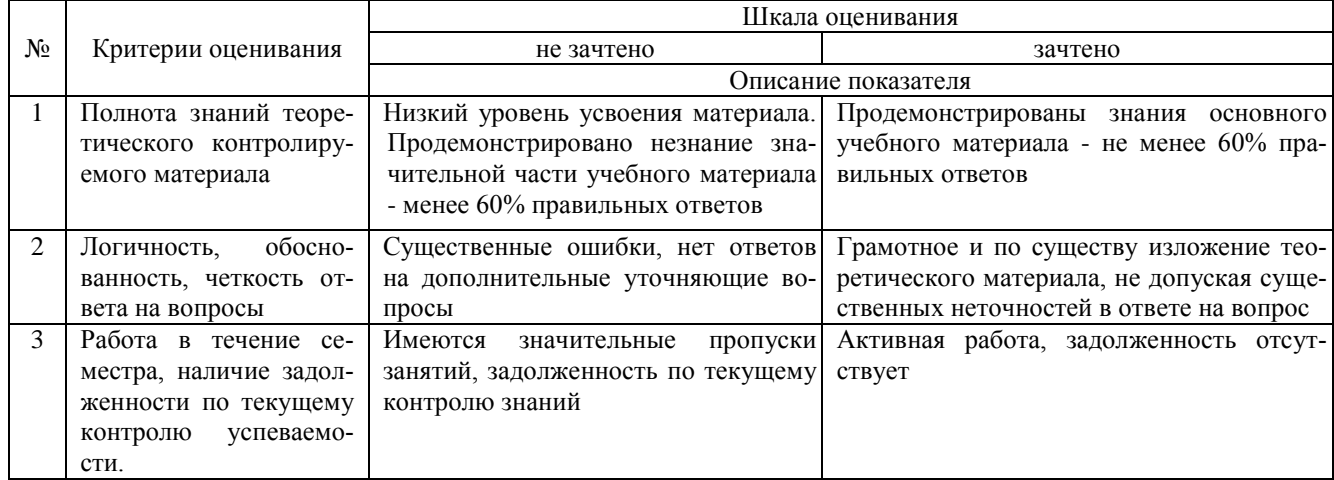

4. Типовые контрольные задания или иные материалы, необходимые для оценки сформированности компетенций в процессе освоения образовательной программы

#### Тестовые залания по дисциплине «Моделирование и анализ информационных систем АПК» для промежуточной аттестации в форме зачета

1. Понятие математической модели (ПК-1)

а) это таблица значений показателей;

б) это геометрическая фигура силуэта предмета;

в) это математическая запись взаимозависимостей отдельных элементов общего (системы) с помощью математических знаков, выражений и символов.

2. Этапы моделирования: (ПК-1)

а) постановка задачи - подготовка исходной информации - составление матрицы модели - ввод ее в ПК и решение - анализ результатов решения:

б) выявление резервов использования ресурсов - подготовка исходной информации - составление матрицы ввод ее в ПК и решение - анализ результатов решения;

- в) определение перечня неизвестных ввод их в ПК и решение анализ полученного решения.
- 3. Системный подход это: (ПК-1)

а) анализ отдельных элементов системы;

б) расчленение системы на составные элементы, изучение связей между ними и общий вывод о поведении системы в целом;

в) написание системы уравнений.

4. Для моделирования длительных тенденций развития экономическихявлений и процессов применяют модели:  $(IIK-1)$ 

- a) трендовые;
- $6)$ оптимизационные:
- балансовые.  $R)$
- 5. При решении конкретных задач в экономико-статистических моделях: (ПК-1)

а) рассматривается влияние результативного признака на факторы производства;

б) используется многофакторный индексный анализ;

в) изменению фактора соответствует усредненное изменение результативного признака.

6. При сборе и анализе информации о внутренних и внешних факторах и условиях деятельности организации определяют: (ПК-1)

- а) перечень переменных и ограничений;
- б) первое допустимое решение задачи;
- в) уравнение целевой функции;
- г) результаты решения задачи.
- 7. При решении конкретных задач используются методы (ПК-1)
- а) линейного программирования;
- б) экстраполяции;
- в) геометрический;
- г) аналитического выравнивания.
- 8. Критерии принятия решения в условиях неопределенности: (ПК-1)
- а) Дарбина-Уотсона, Фостера-Стьюарта;
- б) Фишера, Стьюдента, Пирсона;
- в) Гурвица, Сэвиджа, Вальда,

9. При выборе оптимального способа решения задачи элементы, не относящиеся к системе управления запаса-

- ми: $(\Pi K-1)$
- а) спрос на ресурс;
- б) стратегия пополнения запасов ресурсов;
- в) издержки хранения запасов ресурсов;
- г) оптимальный объем реализации продукции:
- д) вероятность обслуживания.

10. Определяют ожидаемые результаты ограничения какой группы формируются в линейной оптимизационной задаче во вторую очередь (ПК-1)

- а) основные
- б) спомогательные
- в) лополнительные
- Эффективность операции это ... (ПК-3)  $11$
- А. степень ее приспособленности к выполнению задачи
- Б. совокупность существенных свойств
- В. пригодность системы для использования ее по назначению
- Г. характеристика, отражающая качество системы
- Целевая функция ... (ПК-3)  $12<sup>12</sup>$
- А. количественно выражает эффективность операции
- Б. одна из функций, описывающих процессы, происходящие в исследуемой системе
- В. описание конечного состояния системы в результате некоторого управления
- Г. агрегирующая функция, описывающая исследуемую операцию
- $13<sup>7</sup>$ Задача является задачей динамического программирования, если (ПК-3)
- А. имеется переменная времени и критерий эффективности выражается через уравнения, описывающие протекание операций во времени (+)
- Б. коэффициенты системы ограничений являются функциями времени
- В. коэффициенты целевой функции являются функциями времени
- Г. в задаче линейного программирования одной из переменных является время
- Из всех методов математического программирования наиболее распространенным и разработанным 14. является (ПК-3)
- А. линейное программирование
- Б. целочисленное программирование
- В. динамическое программирование
- Г. выпуклое программирование
- Задача линейного программирования называется канонической, если (ПК-3)  $15$
- А. система ограничений состоит только из неравенств
- Б. система ограничений состоит только из уравнений
- В. система ограничений содержит как неравенства, так и уравнения
- Г. число ограничений в системе равно числу переменных
- Вырожденным называется базисное решение, в котором (ПК-3)  $16<sup>1</sup>$
- А. хотя бы одна из базисных переменных равна нулю
- Б. хотя бы одна из неосновных переменных равна нулю
- В. все базисные переменные равны нулю
- Г. все неосновные переменные равны нулю
- 17. Определение интервалов устойчивости двойственных оценок оптимального решения проводится (ПК- $3)$
- А. на основании полученного оптимального решения исходной задачи
- Б. на основании полученного оптимального решения двойственной задачи
- В. по начальной постановке исходной задачи линейного программирования
- Г. по начальной постановке лвойственной залачи линейного программирования
- Критерий оптимальности целевой функции при решении задачи максимизации: (ПК-3) 18
- А. все коэффициенты целевой функции положительные
- Б. все коэффициенты целевой функции отрицательные
- В. среди коэффициентов целевой функции нет положительных
- Г. среди коэффициентов целевой функции нет отрицательных
- 19. Транспортная задача относится к задачам: (ПК-3)
- А. динамического программирования
- Б. линейного программирования
- В. нелинейного программирования
- Г. параметрического программирования
- 20. Задачи о распределении средств между предприятиями относится к задачам: (ПК-3)
- А. линейного программирования
- Б. стохастического программирования
- В. динамического программирования
- Г. целочисленного программирования

#### **Вопросы для подготовки к зачету по дисциплине**

#### **«Моделирование и анализ информационных систем АПК»**

- 1. Основные понятия экономико-математического моделирования.
- 2. Этапы моделирования и классификация экономико-математических моделей.

3. Принцип оптимальности в планировании и управлении, общая задача оптимального программирования, теория двойственности.

- 4. Экономическое содержание симплекс-метода линейного программирования.
- 5. ЭММ оптимизации структуры производства (реализации) продукции.
- 6. Метод потенциалов в решении распределительных задач.
- 7. Методы системного анализа и его этапы.
- 8. Формирование ЭММ системного анализа.
- 9. Основные понятия сетевого планирования и управления производством.
- 10. Правила построения и временные параметры сетевых графиков.
- 11. Функциональные факторные модели в анализе деятельности предприятия.
- 12. Основные методы моделирования статистических связей между признаками.
- 13. Моделирование межотраслевых связей в производстве и распределении продукции.
- 14. Методы и модели динамического программирования
- 15. Системы и модели массового обслуживания.
- 16. Модели управления запасами.
- 17. Принятие решений и элементы теории игр.

#### **5. Методические материалы, определяющие процедуры оценивания сформированности индикаторов достижения компетенций и опыта деятельности, характеризующих этапы формирования компетенций.**

Процедура оценивания сформированности индикаторов достижения компетенций при проведении промежуточной аттестации по дисциплине «Моделирование и анализ информационных систем АПК» проводится в форме зачета.

Порядок организации и проведения промежуточной аттестации обучающегося, форма проведения, процедура сдачи зачета, сроки и иные вопросы определены Положением о порядке организации и проведения текущего контроля успеваемости и промежуточной аттестации обучающихся.

Процедура оценивания сформированности индикаторов достижения компетенций при проведении зачета проводится путем письменного или компьютерного тестирования обучающихся:

- обучающемуся выдается вариант письменного или компьютерного теста;
- обучающийся отвечает на вопросы теста, в котором представлены все изучаемые темы дисциплины;
- по результатам тестирования выставляется оценка, согласно установленной шкалы оценивания.

Для подготовки к зачету рекомендуется использовать лекционный и практический материал по дисциплине, литературные источники, рекомендованные в рабочей программе дисциплины.

# ФОНД ОЦЕНОЧНЫХ СРЕДСТВ для проведения текущего контроля успеваемости по дисциплине **Моделирование и анализ информационных систем АПК**

Направление подготовки 09.03.02 Информационные системы и технологии Направленность (профиль) программы бакалавриата «Проектирование, разработка и сопровождение информационных систем в АПК» Квалификация бакалавр

#### 1. Описание назначения и состава фонда оценочных средств

Настоящий фонд оценочных средств (ФОС) входит в состав рабочей программы дисциплины «Моделирование и анализ информационных систем АПК» и предназначен для оценки планируемых результатов обучения сформированности индикаторов достижения компетенций и опыта деятельности, характеризующих этапы формирования компетенций в процессе освоения дисциплины.

#### 2. Перечень компетенций, формируемых при изучении дисциплины

#### Общепрофессиональные компетенции:

- Способен проводить предпроектные исследования при разработке информационных систем и технологий (ПК- $1)$ 

- Способен оценивать качество разрабатываемого программного обеспечения ИС (ПК-3).

#### 3. Банк оценочных средств

Для оценки сформированности индикаторов достижения компетенций и опыта деятельности, характеризующих этапы формирования компетенций в процессе освоения дисциплины «Моделирование и анализ информационных систем АПК» используются следующие оценочные средства:

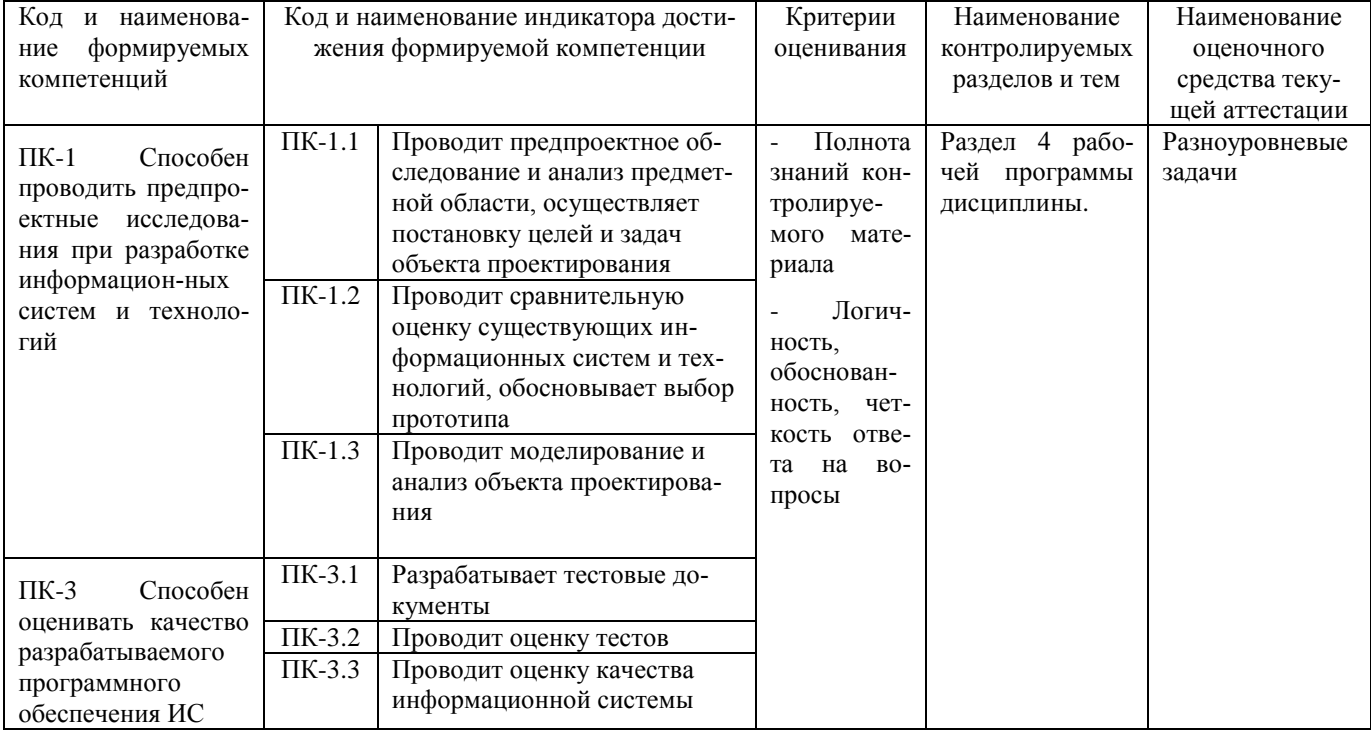

#### Разноуровневые задачи

#### для проведения текущего контроля успеваемости по дисциплине «Моделирование и анализ информационных систем АПК»

Текущий контроль в форме разноуровневых задач предназначен определения уровня оценки сформированности индикаторов достижения компетенций и опыта деятельности в процессе изучения дисциплины обучающимися очной формы обучения. Результаты текущего контроля в форме разноуровневых задач оцениваются посредством интегральной шкалы

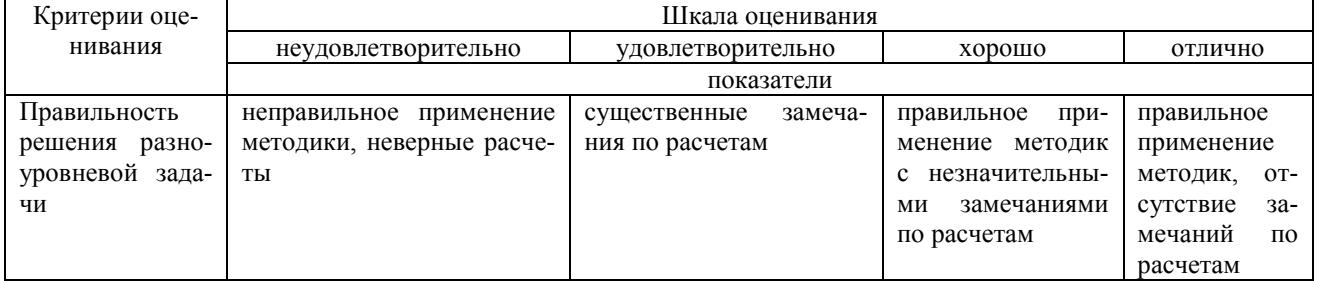

#### Разноуровневые задачи

Задача 1. Решить задачу симплекс-методом линейного программирования.

Предприятие выпускает продукцию 4 видов. Нормативы затрат, объем производственных ресурсов и уровень получаемой от реализации продукции прибыли приведены в таблице.

#### Таблина - Исхолные ланные

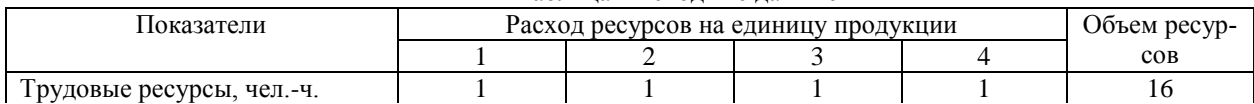

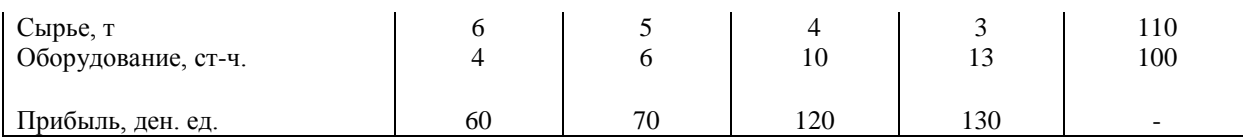

Необходимо получить вариант оптимального плана производства по критерию максимума прибыли. Результаты решения проверить в Excel с помощью надстройки Поиск решения.

#### Задача 2. Решить транспортную задачу методом потенциалов.

Определить оптимальный план поставок продукции от поставщиков (А) потребителям (В) с целью получения минимальных затрат на поставку продукции. Запасы поставщиков (т), спрос потребителей (т) и затраты на поставку единицы продукции (тыс.руб.) следующие:

| $A_1 = 90$ | $B_1 = 70$ | $1$        | 3 | 4 | 5 |   |
|------------|------------|------------|---|---|---|---|
| $A_2 = 30$ | $B_2 = 30$ | $C_{ij} =$ | 5 | 3 | 1 | 2 |
| $A_3 = 40$ | $B_3 = 20$ | 2          | 1 | 4 | 2 |   |
| $B_4 = 40$ |            |            |   |   |   |   |

Задача 3. Динамика реализации продукции предприятия характеризуется данными, представленными в таблице.

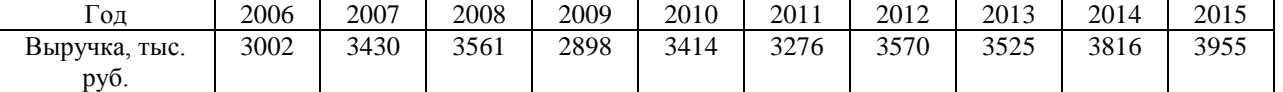

Требуется с помощью Статистических функций и Мастера диаграмм в Excel:

1. Провести расчет параметров линейного и экспоненциального трендов.

2. Построить графики ряда динамики и трендов.

3. Выбрать наилучший вид тренда на основании его графического изображения и значения коэффициента детерминации.

4. Определить прогноз выручки на 2017г.

Задача 4. В вычислительный центр с тремя ПК поступают заказы от фирм. Если работают все три ПК, то вновь поступающий заказ не принимается. Среднее время работы с одним заказом составляет 3 часа. Интенсивность потока заявок 0,25 заявки в час. Найти показатели эффективности работы вычислительного центра.

Задача 5:Для 3 отраслей экономической системы заданы внутрипроизводственное, конечное потребление и затраты труда в некоторых условных единицах измерения.

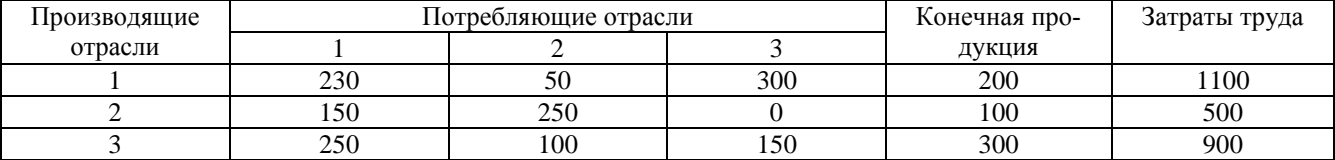

Рассчитать объемы валовой продукции отраслей, матрицу А коэффициентов прямых материальных затрат и матрицу В коэффициентов полных материальных затрат.

Задача 6:Система управления запасами описывается моделью производственных запасов. Спрос товара составляет 1500 шт. в год, цена – 200 руб., издержки хранения в течение года 20 руб., организационные издержки 1000 руб. В течение года может быть произведено 4500 шт. товара при полной загрузке производственной линии. Вычислите оптимальный размер партии, продолжительность поставки и средний уровень запасов.

Задача 7: Магазин может завезти в различных пропорциях товары 3 типов  $(A_1, A_2, A_3)$ ; их реализация и прибыль магазина зависят от вида товара и состояния спроса. Предполагается, что спрос может иметь 3 состояния  $(B_1, B_2, B_3)$  и не прогнозируется. Определить оптимальные пропорции в закупке товаров из условия максимизации средней гарантированной прибыли при следующей матрице прибыли

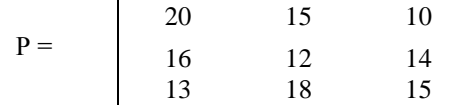

#### Задача 8. Проект пусконаладки компьютерной системы состоит из восьми работ.

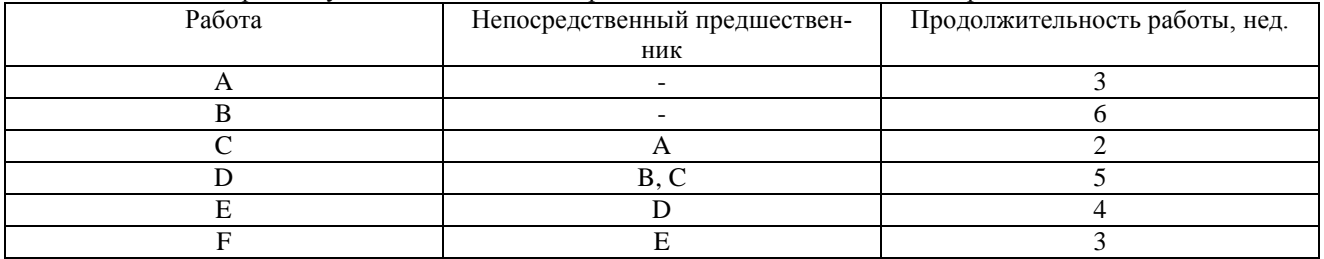

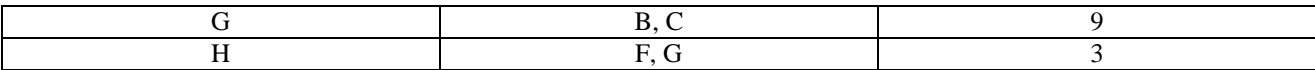

Найти критический путь. Определить, сколько времени потребуется для завершения проекта и резервы времени на выполнение работ.

## Задача 9

Общая сумма кредитов банковского филиала 3970 тыс. руб. Необходимая информация представлена в таблице.

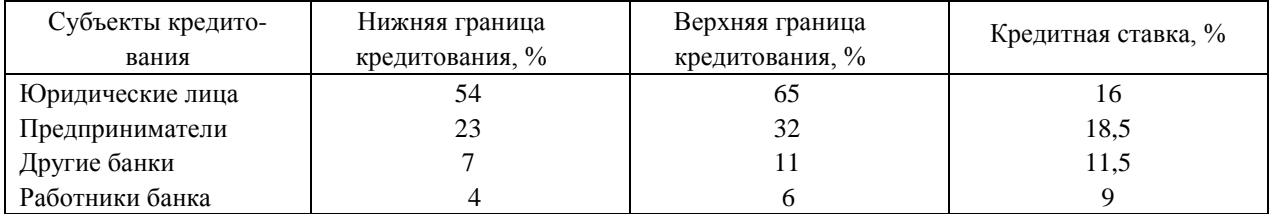

Найти оптимальную структуру кредитования, обеспечивающую максимальную прибыль от размещения кредитов.

#### Задача 10

На предприятии имеется 4470 га пашни, 285 среднегодовых работников, по контрактным договорам нужно реализовать 4280 ц картофеля, 27500 ц молока, 3320 ц прироста КРС.

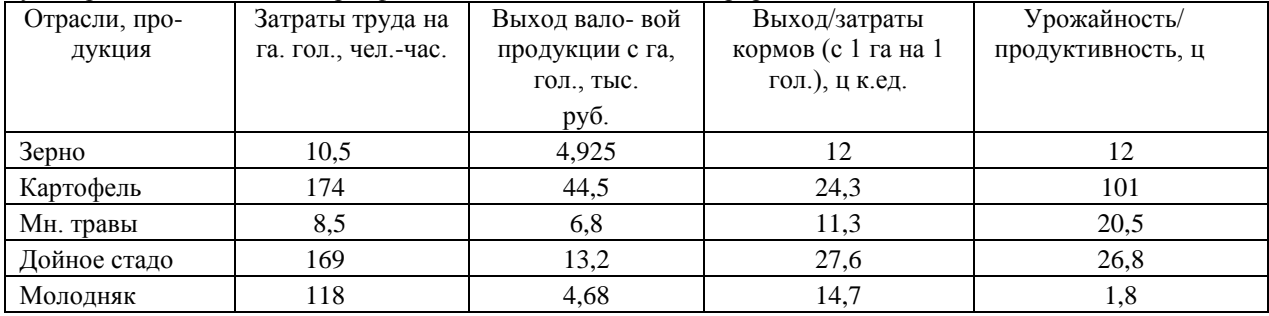

Найти оптимальную производственную структуру, позволяющую получить возможно максимальный выход валовой продукции в стоимостном выражении.

#### Задача 11

На основании фактических данных об урожайности зерновых необходимо обосновать выбор ее зависимости от фактора времени и сделать прогноз на следующий год.

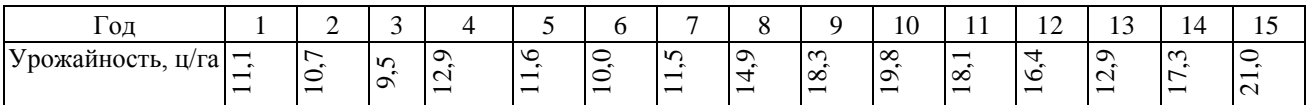

#### Задача 12

Обработка деталей А и Б производится на 3 станках. Причем каждая деталь должна последовательно обрабатываться на каждом из станков. Прибыль от реализации детали  $A - 100$  руб.,  $B - 160$  руб.  $U(1)$ 

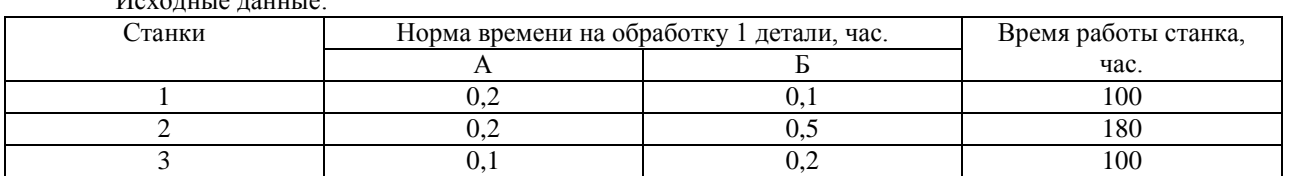

Определить производственную программу, максимизирующую прибыль при условии, что спрос на деталь А не менее 300 шт., Б – не более 200 шт.

#### **Задача 13**

В таблице приведены данные по выручке от продажи продукции, тыс.руб. Эти данные представлены в виде временного ряда у<sub>t</sub>.

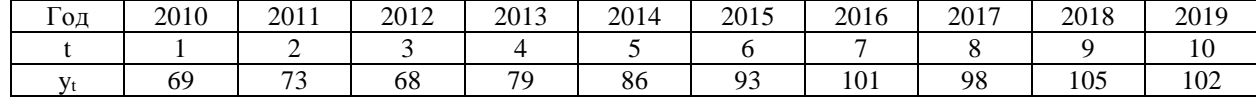

1. Сгладить временной ряд методом простой скользящей средней, взяв длину интервала сглаживания m=3.

2. Определить наличие тренда.

- 3. Построить линейную трендовую модель, определив ее параметры методом наименьших квадратов.
- 4. Оценить адекватность построенной модели на основе исследования:

а) близости математического ожидания остаточной последовательности (ряда остатков) нулю.

- б) случайности отклонений ряда остатков по критерию пиков (поворотных точек).
- в) независимости (отсутствия автокорреляции) уровней ряда остатков по критерию Дарбина-Уотсона.
- г) нормальности закона распределения ряда остатков на основе RS-критерия.

5. Оценить точность модели на основе показателей среднего квадратического отклонения от линии тренда и средней относительной ошибки аппроксимации.

6. Построить точечный и интервальный прогнозы на 2 шага вперед (прогноз на 2021г.).

Задача 14

В таблице приведены первичные обобщающие показатели эффективности производства. Проведите комплексный анализ работы предприятия

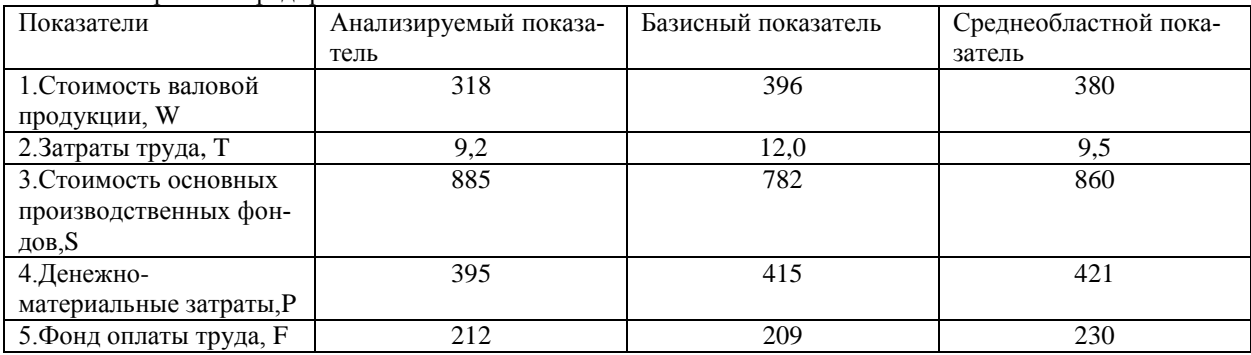

#### Задача 15

На предприятии имеется 5075 га пашни, 235 среднегодовых работников, по контрактным договорам нужно реализовать 4500 ц зерна, 4785 ц картофеля, 30400 ц молока, 4320 ц прироста КРС.

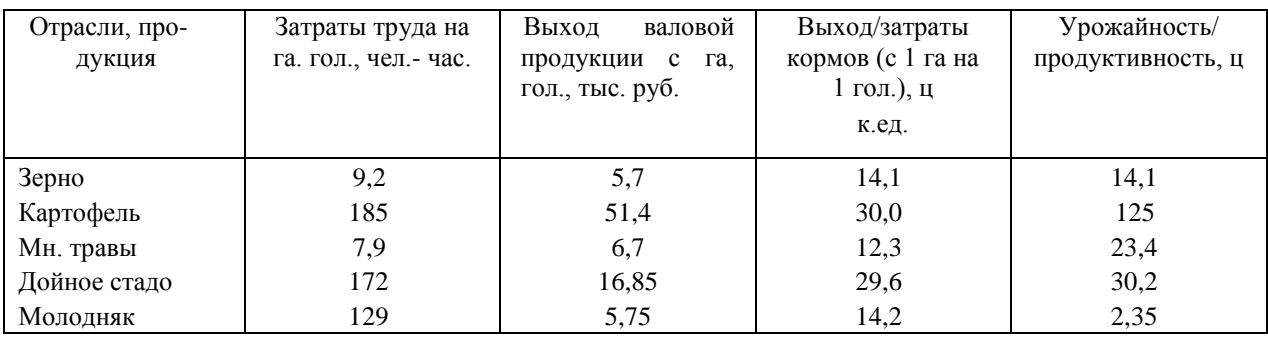

Найти оптимальное сочетание отраслей, позволяющее получить возможно максимальный выход валовой продукции в стоимостномвыражении.

#### **Методические материалы, определяющие процедуру оценивания**

Процедура оценивания сформированности индикаторов достижения компетенций и опыта деятельности в процессе изучения дисциплины при проведении текущего контроля знаний проводится путем выполнения заданий и задач на практических занятиях. В случае отсутствия обучающегося по уважительной причине задание ему выдается на дом с условием представления результатов на следующем занятии. Оценка проводится посредством шкалы оценивания.

# ОПИСАНИЕ МАТЕРИАЛЬНО-ТЕХНИЧЕСКОЙ БАЗЫ ПО ДИСЦИПЛИНЕ **Моделирование и анализ информационных систем АПК**

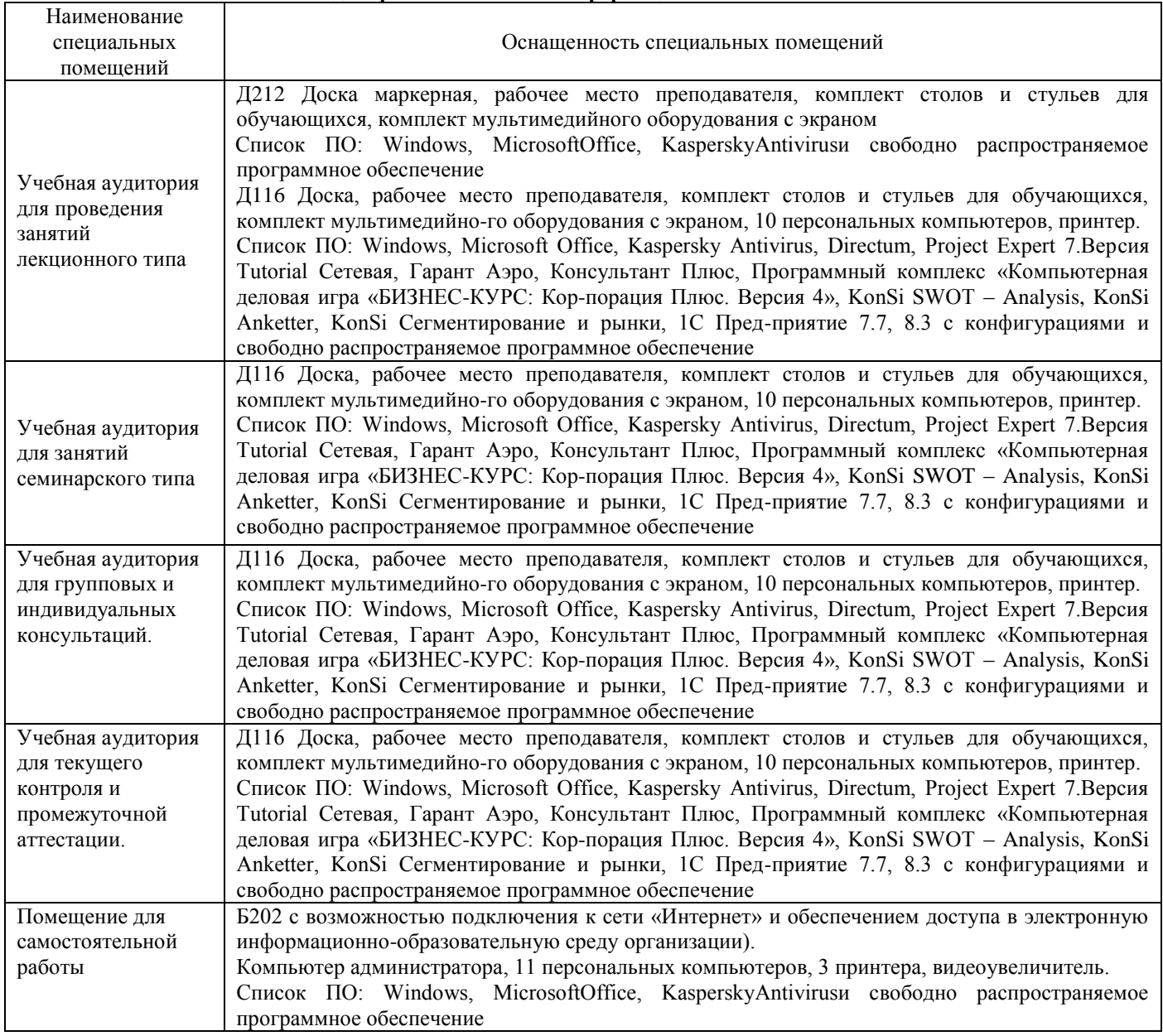

# Приложение 4

# Перечень

# периодических изданий, рекомендуемых по дисциплине

# **Моделирование и анализ информационных систем АПК**

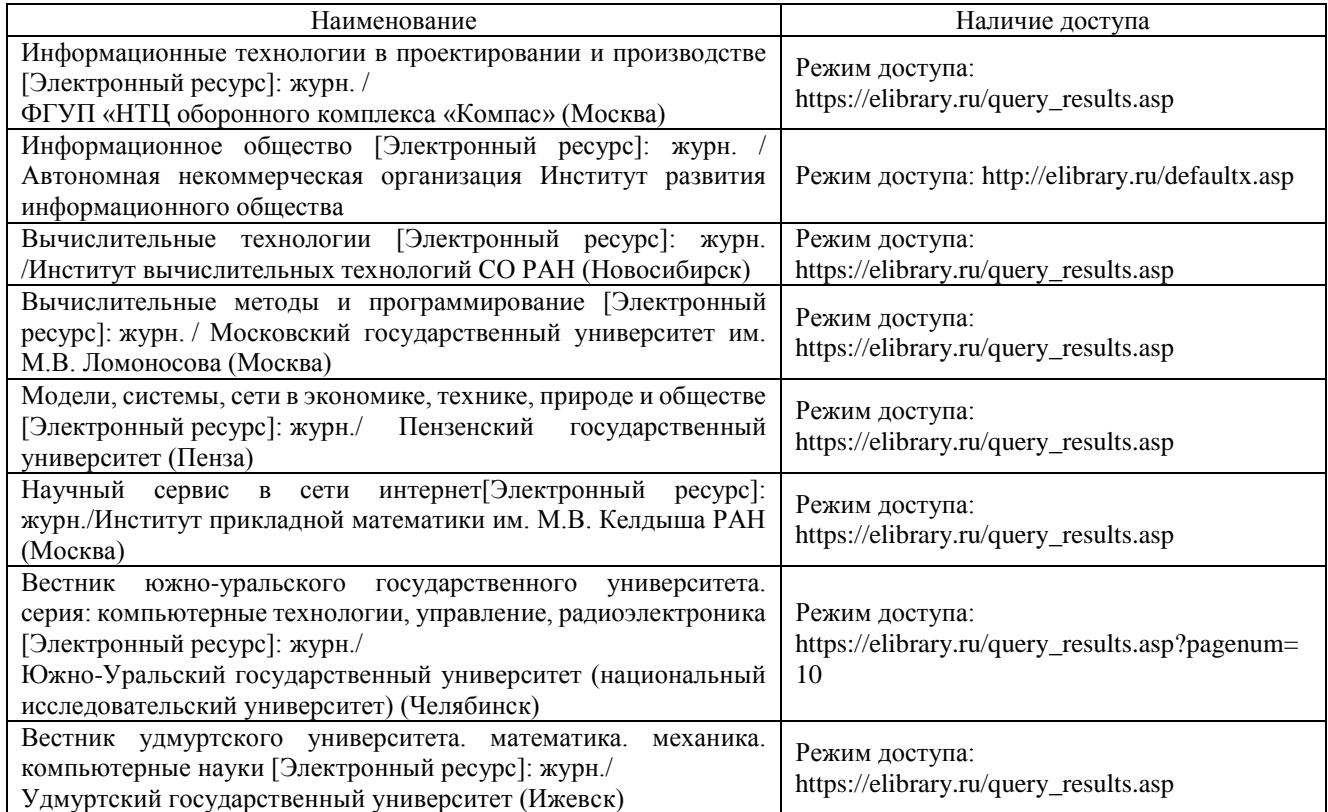